# Quelques pistes pour créer votre propre veille bibliographique Nathan Peiffer-Smadja

Inscrivez-vous à des sites qui font le travail à votre place  $\left( \right)$ 

# NEJM Journal Watch http://www.jwatch.org

L'inscription de base est gratuite. Vous choisissez ensuite parmi un certain nombre de spécialités les emails que vous souhaitez recevoir tous les jours, toutes les semaines ou tous les mois.

En même temps qu'un court résumé de l'article, vous recevez les liens permettant d'accéder à l'article complet (payant ou non selon les journaux) ou à des ressources associées.

Un outil bien présenté et très utile.

#### **MEDICAL NEWS**

Physician's First Watch: A quick overview of the latest medical news that affects your practice, sent each morning. Free; sent Monday through Saturday.

#### **SPECIALTY UPDATES**

A free weekly email alert featuring the latest summaries and commentary of medical research and guidelines.

 $\vee$  Infectious Diseases

General Medicine (twice/week)

**Emergency Medicine** 

Gastroenterology

 $\sqrt{\frac{1}{2}}$  HIV/AIDS  $\vee$  Hospital Medicine

Neurology

- Pediatrics & Adolescent Medicine
- **Psychiatry** 
	- Oncology & Hematology
	- Women's Health

#### **TOPIC UPDATES**

**Cardiology** 

A free monthly email alert covering the latest clinically relevant information on key topics in medicine — drawn from across our specialty areas.

- Aging/Geriatrics
- Allergy/Asthma
- **Breast Cancer**
- Depression/Anxiety
- Diabetes
- GERD/Peptic Ulcers
- Gynecology
- $\vee$  Hepatitis
- Hypertension
- Arthritis/Rheumatic Disease
- Osteoporosis/Bone Disease
- Lipid Management
- Nutrition/Obesity
- Pediatric Infections
- Pregnancy/Infertility
- $\vee$  Respiratory Infections
- $\sqrt{ }$  STDs
- Stroke
- Substance Abuse

#### **SUMMARY AND COMMENT**

Three Ways to Lower Mortality Associated with Staphylococcus aureus Bacteremia Abigail Zuger, MD reviewing Goto M et al. JAMA Intern Med 2017 Sep 05.

Choose the right antibiotics, order an echocardiogram, and consult Infectious Diseases!

#### **Physician's First Watch**

David G. Fairchild, MD, MPH, Editor-in-Chief

In This Issue: August 3, 2017

**Over Two-Thirds of Adults Report Unused Rx Opioids After Surgery** 

**Opioid Plus Psychotropic Drug Use in Pregnancy Tied to Greater Risk for Neonatal Drug Withdrawal** 

**Your NEJM Group Today: Concerns About Gabapentin for Pain / PPIs & Dementia / California IM Opportunity** 

**Scientists Successfully Edit Disease-Causing Mutation Out of Human Embrvos** 

#### **Over Two-Thirds of Adults Report Unused Rx Opioids After Surgery**

By Amy Orciari Herman Edited by Susan Sadoughi, MD, and Richard Saitz, MD, MPH, FACP, DFASAM

Prescription opioids often go unused after surgery, with few patients planning to dispose of<br>the unused pills, according to a review in JAMA Surgery.

Researchers analyzed data from six studies that examined the oversupply of prescription opioids after seven types of surgical procedures (e.g.,<br>obstetric, thoracic, urologic). Overall, roughly 800 adults received an opioid prescription after surgery. Among the findings:

- Some 67% to 92% of patients across the studies reported unused opioids.
- Up to 21% did not fill their opioid prescription, and up to 14% filled the prescription but did not take any of the pills - most often because of adequate pain control.
- Three-quarters of patients stored their opioids in unlocked areas.
- Just 4-30% of patients intended to dispose of their unused pills.

The researchers caution, "The combination of unused opioids, poor storage practices, and lack of disposal sets the stage for the diversion of opioids for nonmedical use.

JAMA Surgery article (Free abstract)

Background: NEJM Journal Watch Women's Health coverage of cesarean delivery as a pathway to nonmedical opioid use (Free)

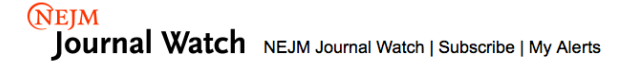

**Arthritis/Rheumatic Disease** 

SUMMARY AND COMMENT I GENERAL MEDICINE. NEUROLOGY September 19, 2017

#### **Gabapentinoids Are Largely Ineffective for Chronic Low Back** Pain

Allan S. Brett, MD reviewing Shanthanna H et al. PLoS Med 2017 Aug 15.

In a meta-analysis, pain relief was minimal, and side effects were common. Gabapentinoids (gabapentin and pregabalin [Lyrica]) often are prescribed<br>off-label for various pain syndromes, including low back pain. In this<br>systematic review and meta-analysis, researchers identified eight<br>randomized,

noted:

- In three studies (185 patients total), gabapentin was compared with<br>placebo. Pain relief was not significantly better with gabapentin than<br>with placebo. Dizziness, fatigue, visual disturbances, and "difficulty<br>with mentati
- In three studies (332 patients total), pregabalin was compared with in the solution, pregnant was considered to another analgesis (i.e., tramadol, amitriptyline, celecoxib). A statistically significant 0.4-point mean difference in pain scores (on a 10-point pain scale) favored pregabalin, more common in the pregabalin group.
- In two studies, researchers examined gabapentin as add-on therapy<br>to another analgesic; results could not be pooled.
- Study quality generally was rated as low.

#### **COMMENT**

Gabapentin and pregabalin should not be prescribed for patients with<br>chronic low back pain. Although some clinicians prescribe these drugs<br>for patients with sciatica (on the premise that radicular pain is<br>neuropathic and h Engl J Med 2017; 376:1111).

## **EvidenceAlerts https://plus.mcmaster.ca/EvidenceAlerts/**

Totalement gratuit, ce site vous propose de recevoir à une fréquence que vous déterminez un mail avec les articles les plus appréciés dans votre discipline. Pour chaque article, un panel de médecins détermine une note de pertinence et de nouveauté. Chaque article est accompagné de commentaires des « reviewers ». Le site offre un très grand choix de disciplines et vous permet de régler à partir de quel niveau de pertinence et de nouveauté vous voulez recevoir les articles.

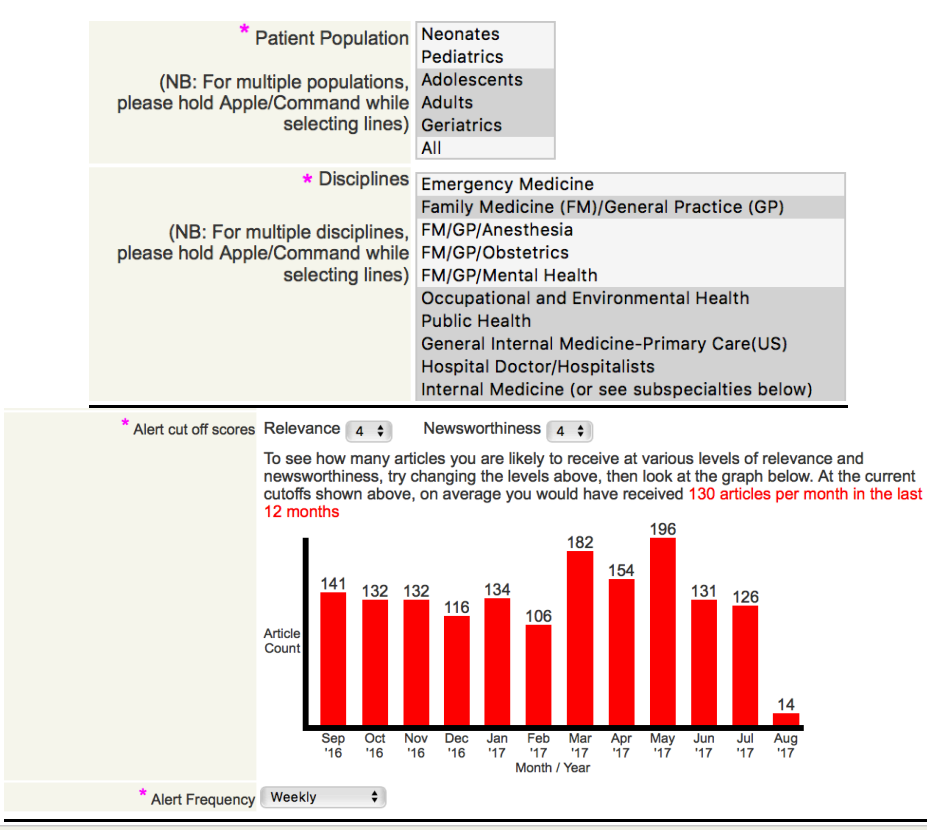

Oldenburg J, Mahlangu JN, Kim B, et al. **Emicizumab Prophylaxis in Hemophilia A with Inhibitors**. N Engl J Med. 2017 Jul 10. doi:<br>10.1056/NEJMoa1703068. *(Original)* PMID: 28691557

# DynaMed Plus Hemophilia A

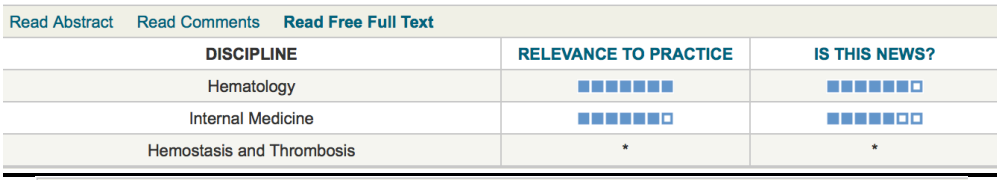

**Hemostasis and Thrombosis** 

This is an important study that carries some hope for a better future in the treatment of hemophilia patients but should be carried out with caution and specially so in patients who need cocncomitant administration of activated prothrombin concentrates

**Comments from Clinical Raters** 

**Hemostasis and Thrombosis** 

The trial was not blinded and the data was analyzed (and written) by the drug company but the results were based on a hard and relevant endpoint. They seem truly practice-changing for a patient population with an unmet medical need. As for safety, we'll need longer term data.

# **Promed http://www.isid.org/promedmail/subscribe.php**

ProMED - the Program for Monitoring Emerging Diseases - est un système de notification dédié à la diffusion rapide d'informations sur les épidémies. ProMED fournit en permanence des informations à jour sur les menaces en maladies infectieuses. Il est possible de choisir les newsletters qu'on reçoit :

# **Your ProMED-mail Lists Selection(s)**

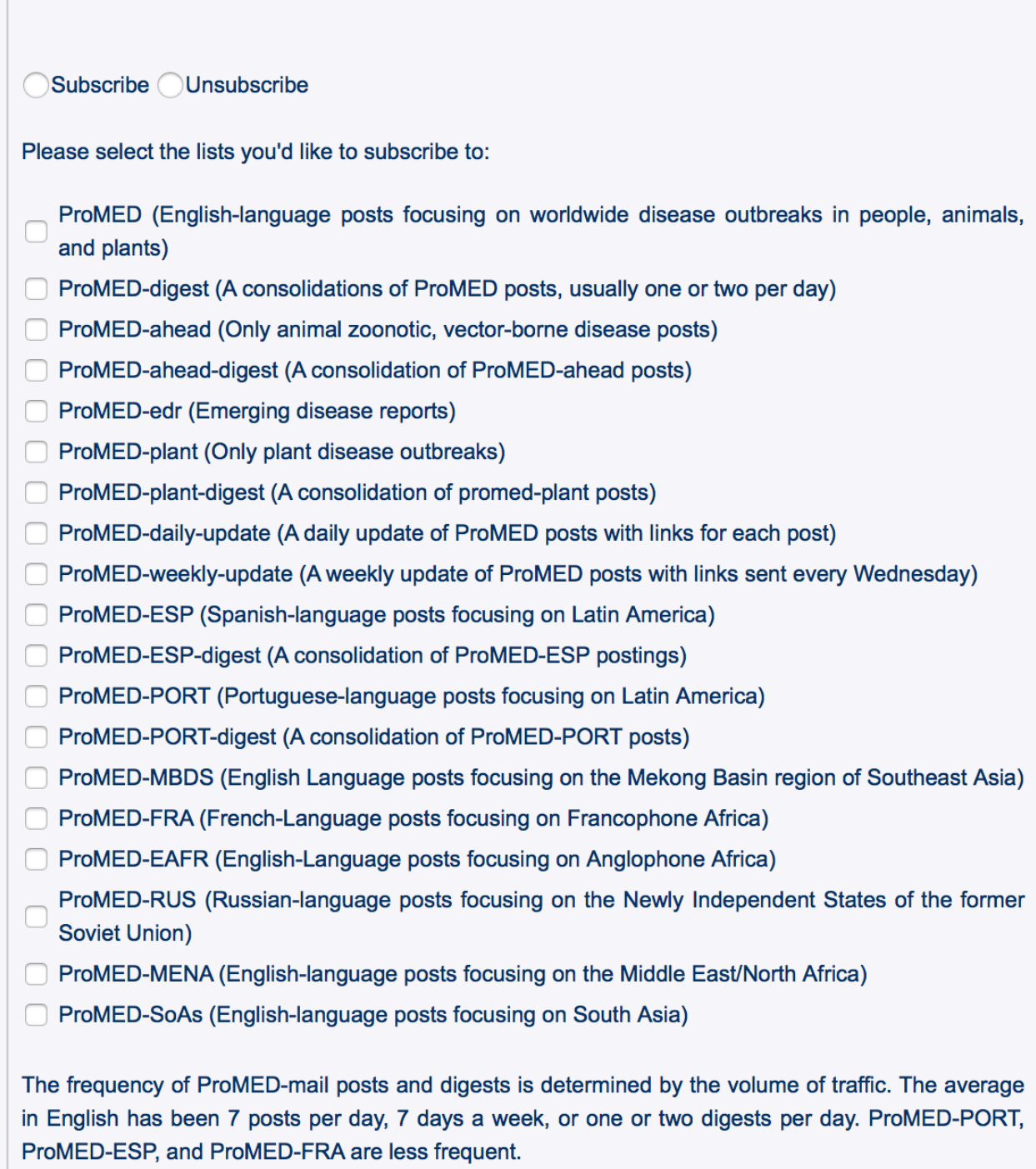

### 2) Recevez directement les tables des matières de vos journaux préférés

Dans chaque spécialité il existe des journaux de référence ou qui présentent un intérêt particulier pour vous. Pour (quasiment) tous ces journaux vous pouvez, en créant un compte gratuit, recevoir leur table des matières toutes les semaines. De façon générale, on peut notamment citer :

- The New England Journal of Medicine (NEJM)
- The Lancet
- The British Medical Journal (BMJ)
- The Journal of the American Medical Association (JAMA)

En maladies infectieuses plus spécifiquement :

- Clinical Infectious Diseases (CID)
- Clinical Microbiology and Infection (CMI)
- The Lancet Infectious Diseases
- Journal of Infectious Diseases
- AIDS
- PLoS Neglected Tropical Diseases
- Antimicrobial Agents and Chemotherapy

- …

Voilà un exemple avec le NEJM :

My NEJM

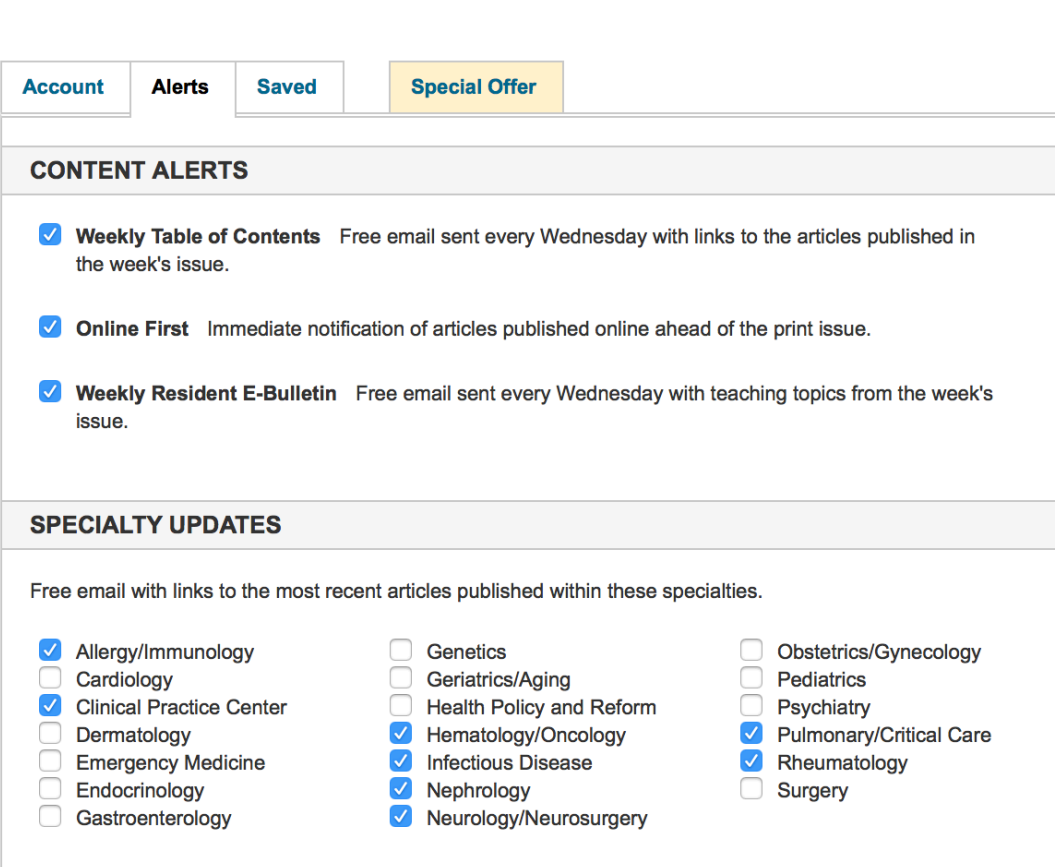

### 3) Utilisez les sites de synthèse de la littérature médicale

### **Uptodate https://www.uptodate.com/contents/table-of-contents/whats-new**

Uptodate est une encyclopédie médicale payante. Cependant, le site propose un accès gratuit à sa section « What's new » où sont résumés et commentés les articles récents les plus importants de chaque discipline. Il s'agit d'une ressource très utile qu'il est intéressant de consulter régulièrement.

#### **Contents: What's New**

Our editors select a small number of the most important updates and share them with you via What's new. See these updates by clicking on the specialty you are interested in below. You may also type "What's new" into the search screen after you have logged in to UpToDate.

All topics are updated as new evidence becomes available and our peer review process is complete Literature review current through: Jul 2017. | This topic last updated: Aug 03, 2017.

The following represent additions to UpToDate from the past six months that were considered by the editors and authors to be of particular interest. The most recent What's New entries are at the top of each subsection.

**BACTERIAL INFECTIONS** 

#### Antibiotic therapy for skin abscess (July 2017)

Management of skin abscess consists of incision and drainage; the role of antibiotic therapy depends on individual clinical circumstances, including abscess size. In a randomized trial including more than 780 patients with skin abscess ≤5 cm (most were larger than 2 cm) who underwent incision and drainage, higher cure rates were observed among those who received antibiotic therapy with methicillin-resistant Staphylococcus aureus (MRSA) coverage (trimethoprim-sulfamethoxazole or clindamycin) than those who received placebo (82 or 83 percent versus 69 percent); MRSA was isolated in 49 percent of cases [1]. These findings support our approach to management of patients with skin abscess, in which we suggest antibiotic therapy in addition to incision and drainage for patients with skin abscess ≥2 cm. (See "Cellulitis and skin abscess in adults: Treatment", section on 'Role of antibiotic therapy'.)

#### afloxacin for treatment of skin and soft tissue infections (July 2017)

Delafloxacin, a fluoroquinolone, has been approved by the US Food and Drug Administration for treatment of bacterial skin and soft tissue infections. It has activity against staphylococci (including methicillin-resistant strains), gram-negative bacteria (including Pseudomonas aeruginosa and Enterobacteriaceae), and some anaerobes (including Clostridium difficile) but does not have activity against enterococci. In two phase III clinical trials, the drug was statistically noninferior to the combination of vancomycin and aztreonam at the endpoint of early clinical response at 48 to 72 hours [2,3]. Given limited clinical experience with delafloxacin, at this time its use should be reserved for patients who do not respond to or do not tolerate first-line antimicrobial agents. (See "Methicillin-resistant Staphylococcus aureus (MRSA) in adults: Treatment of skin and soft tissue infections", section on 'Delafloxacin'.)

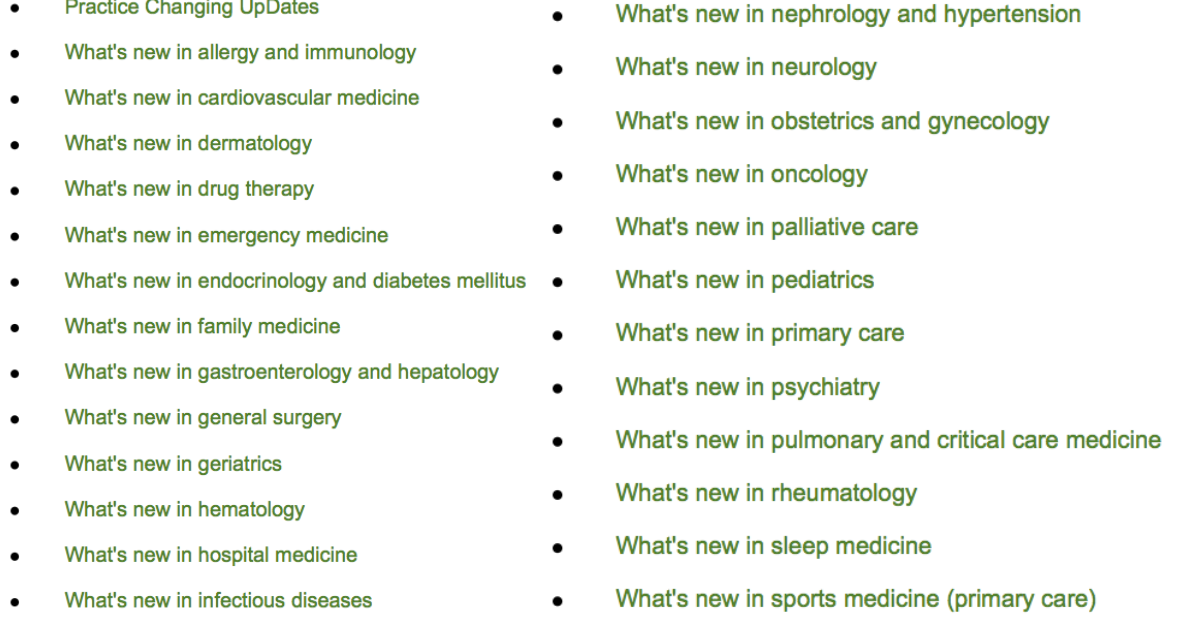

# **Medscape http://www.medscape.com**

Medscape est l'équivalent gratuit d'uptodate en terme d'encyclopédie médicale. Il est nécessaire de créer un compte pour y avoir accès.

La version anglaise propose un page d'actualités régulièrement mise à jour. La page française (http://francais.medscape.com) propose un « best-of » des derniers congrès.

Il est également possible de s'inscrire aux newsletter « Medpulse » par spécialité.

TOP MEDICAL NEWS FROM ACROSS MEDSCAPE

**Exercise Top Lifestyle Factor for Alzheimer's** Prevention?

Of all lifestyle interventions that may aid in preventing dementia, a growing body of research suggests exercise may be king. Medscape Medical News, August 04, 2017  $9$  comments

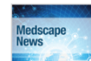

**Allergists Respond to Death** of Boy, 3, in Food Challenge Societies say this is the first

hoot lean as diw heteioose diseb herocan allergy challenge, and they remind physicians of food challenge protocols as few details are availahle

Medscape Medical News, August 04, 2017  $3$  comments

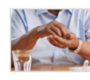

**Alzheimer's Drug May Be** Neuroprotective in TBI A drug commonly used for dementia associated with Alzheimer's disease

may also be beneficial for treating patients with moderate traumatic brain injury. Medscape Medical News, August 04, 2017

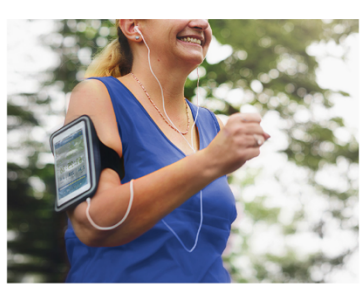

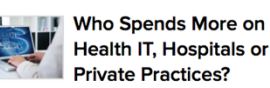

Economies of scale help healthcare systems hold down costs for employed physicians, but information technology costs are increasing for all practices, MGMA has found. Medscape Medical News, August 04, 2017

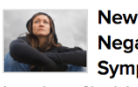

**New Agent Promising for Negative Schizophrenia Symptoms** In a phase 2b trial treatment with the

in a phase Le that, treatment with the<br>investigational agent MIN-101 led to an improvement in negative symptoms of schizophrenia. Medscape Medical News, August 04, 2017

 $1$  com

En direct des congrès

**EULAR 2017** American Diabetes Association (ADA) 2017 Urgences SFMU 2017 **ASCO 2017** 

European Congress of Endocrinology, **ECE 2017** 

**TOUS LES CONGRÈS** 

Allergy & Clinical Immunology > Anesthesiology > **Business of Medicine** > **Critical Care** > Dermatology > **Emergency Medicine** > Gastroenterology > HIV/AIDS > Internal Medicine > **Multispecialty** Neurology > Ob/Gyn & Women's Health > Ophthalmology > Pathology & Lab Medicine > Pharmacists > Psychiatry > **Pulmonary Medicine** > Rheumatology > Urology >

Cardiology > Dental & Oral Health > Diabetes & Endocrinology > **Family Medicine/Primary Care General Surgery** > Infectious Diseases > Med Students > Nephrology > Nursing > Oncology > Orthopedics > **Pediatrics Plastic Surgery & Aesthetic** Medicine > **Public Health & Prevention >** Radiology > Transplantation >

### **Le club des médecins blogueurs**

**http://www.clubdesmedecinsblogueurs.com/category/veille-bibliographique/**

Ce site réalise une sélection quasi-quotidienne des meilleurs articles dans toutes les disciplines, avec des commentaires souvent intéressants. Il est aussi possible de s'inscrire à leur newsletter : http://www.clubdesmedecinsblogueurs.com/apropos/

### 4) Réglez vos propres alertes sur Pubmed ou Google

Pour Pubmed, vous pouvez créer un compte « my NCBI » gratuitement et recevoir des alertes sur des recherches spécifiques. Il faut d'abord créer la recherche puis la transformer en alerte (cf image) et demander à la recevoir par mail à une fréquence que vous réglez.

Par exemple, si vous vous intéressez aux vascularites, la recherche suivante vous permettra de sélectionner les articles parlant de vascularites dans les journaux listés :

*"The New England journal of medicine"[Journal] OR "Lancet"[Journal] OR "British medical journal"[Journal] OR "JAMA"[Journal] OR "Clinical Infectious Diseases"[Journal] OR "AIDS"[Journal] OR "The Journal of Infection"[Journal] AND "syphilis"* 

*Vous pouvez également rajouter « AND randomized controlled trial » si vous voulez vous limiter uniquement aux essais randomisés ou simplement mettre comme recherche « syphilis » si vous voulez être moins précis et élargir à tous les journaux.*

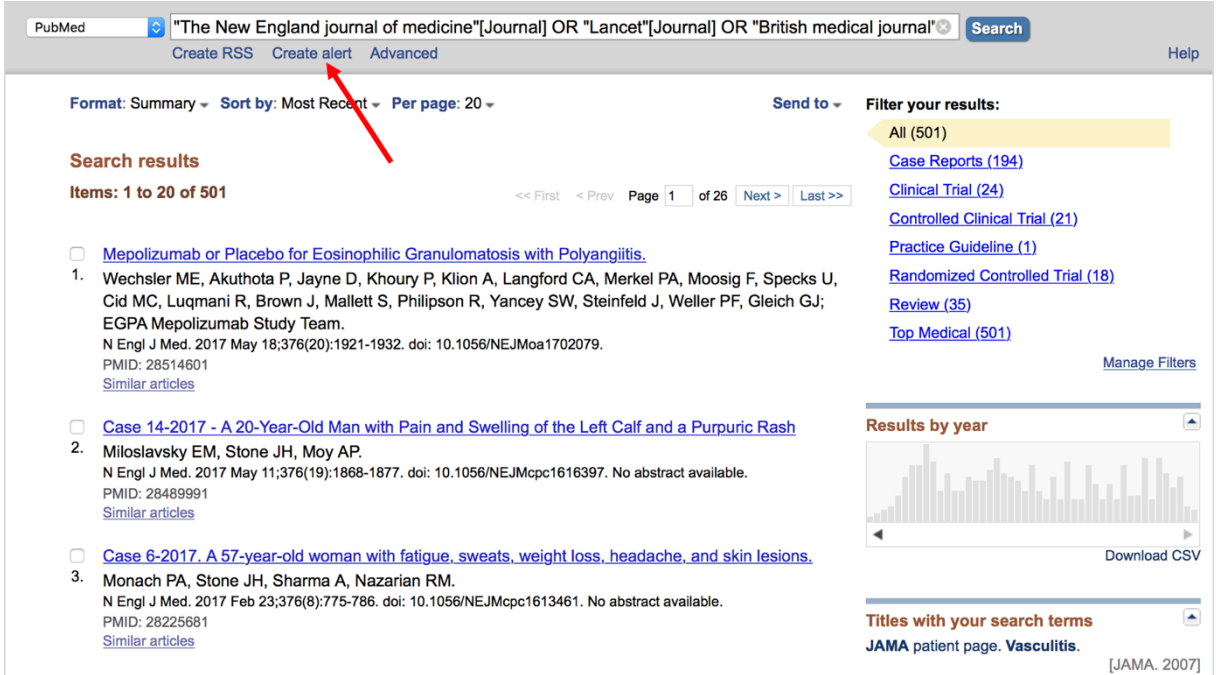

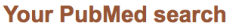

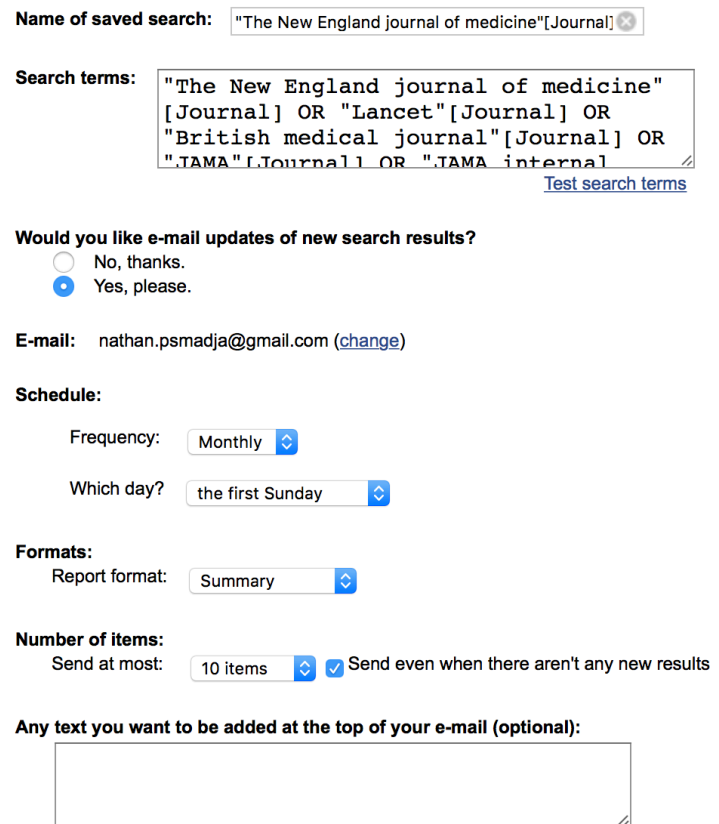

Si vous voulez avoir des alertes provenant d'autres sources que la littérature scientifique sur un sujet spécifique, il est également possible de créer des alertes google avec un compte gmail. Écrivez « google alertes » sur google pour accéder à la page suivante :

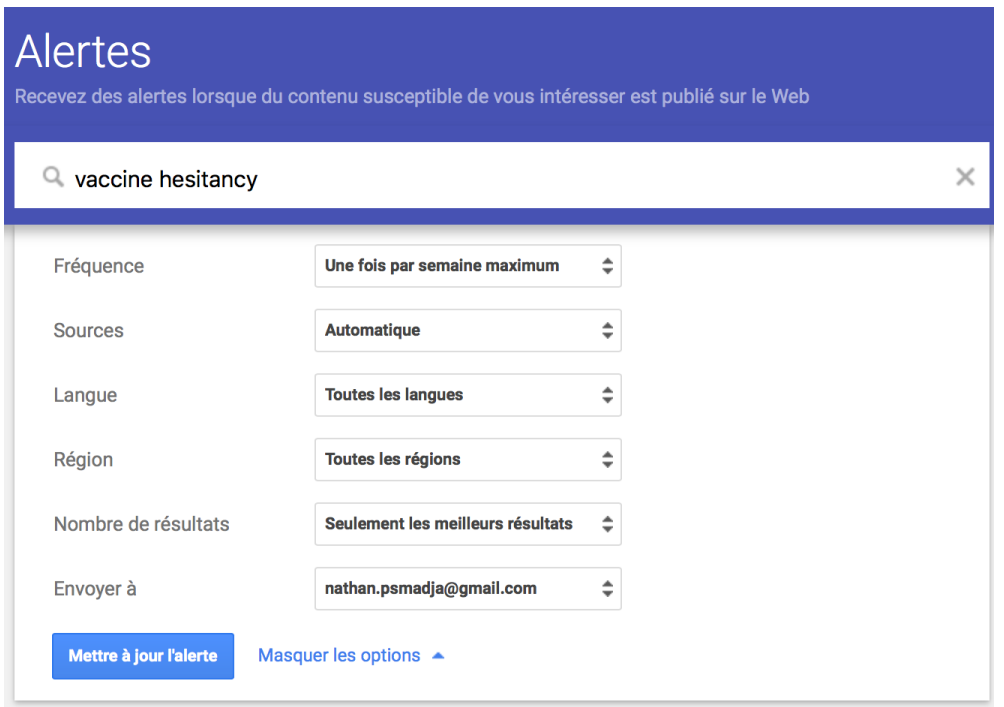

### 5) Abonnez vous à vos journaux préférés sur facebook ou twitter

De plus en plus de journaux ont un compte facebook ou twitter qui est mis à jour régulièrement avec des informations médicales et des articles d'intérêt.

 $\ddot{\phantom{0}}$ 

# facebook

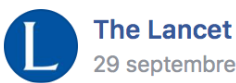

29 septembre,  $12:00 \cdot \odot$ 

A new typhoid vaccine has proven safe, highly immunogenic and could prevent more than half of typhoid infections according to a new #openaccess study published in The Lancet. The study is a phase 2b trial of 112 adults and provides the first efficacy data for the leading candidate vaccine being considered for widespread use in children under 2 years, who are disproportionately affected by typhoid.

The trial uses a controlled human infection model, in which healthy volunteers... Afficher la suite

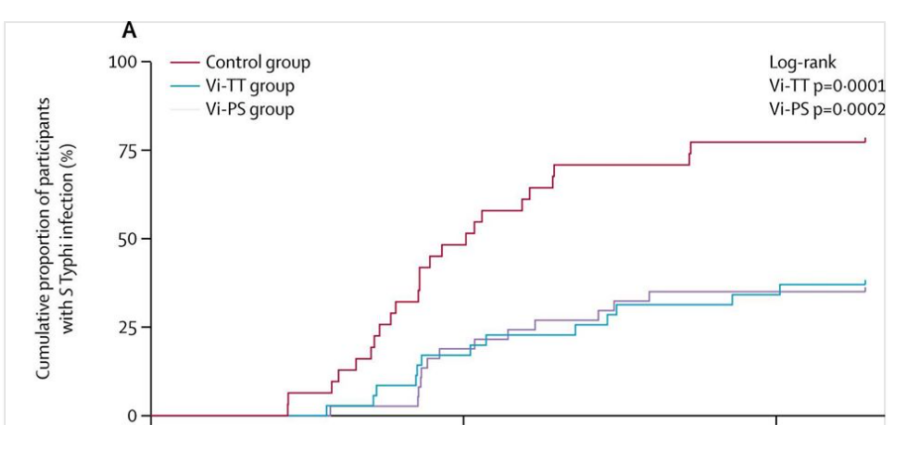

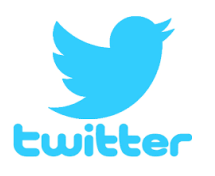

**IDSA** @IDSAInfo · 24 h **ALDSA** Antibiotics Not Recommended in Pediatrics With Negative Rapid Strep Test Results @InfectDiseaseAd

**N'hésitez pas à m'écrire à nathan.psmadja@gmail.com si vous utilisez d'autres outils et voulez compléter ce mini-guide.**